## SAP ABAP table UDM\_S\_STR\_RULE {Rules in Strategy}

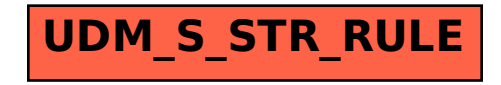